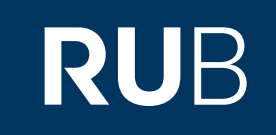

# Verwendung der Datenbank "Historical Photographs of China"

**RUHR-UNIVERSITÄT BOCHUM** 

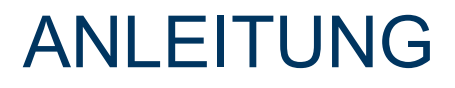

[https://www.hpcbristol.net/](http://erf.sbb.spk-berlin.de/han/apabireferenceneu/www.apabi.com/spk/?pid=refbook.index&cult=CN&username=%E6%9D%A5%E8%87%AA%20%25) Letzte Aktualisierung: 11/28/2019

## Überblick

**Web: https://www.hpcbristol.net/ Autor:** University of Bristol **Region:** China CN **Volltext durchsuchbar:** Ja **Gescannte Versionen**: Ja

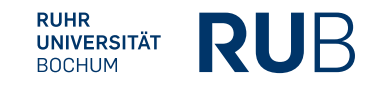

### **Selbstbeschreibung der Datenbank: "Historical Photographs of China":**

Based at the University of Bristol, the 'Historical Photographs of China' project began work in 2006. It grew from being a focused strand in an Arts & Humanities Research Council funded project on the 'History of the Chinese Maritime Customs Service' into an initiative that searched for material far beyond descendants of the staff of the **Customs Service. The project now locates, digitises, and publishes online photographs of China held, largely, in private hands outside the country. Although there are some sets of material from institutional repositories, the principal sources of our materials are families living outside China who have historical connections with it,** typically this involves a family history of living and working there. Our sources are families who were involved in **public service, business, missionary work, police or foreign armed forces. Most of our photographers were 'amateurs', although we have some material from journalists, and much from individuals who applied themselves** seriously to the art of photography. The collection also includes much material that was commissioned, bought or **otherwise acquired, photographs not actually taken by those within whose albums or boxes they came to be** preserved. Our aim is to help make this virtual photographic archive of modern China publicaly available, without **cost, and with limited restriction on use for non-commercial purposes.**

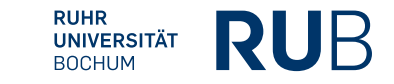

**HISTORICAL PHOTOGRAPHS** OF CHINA

LUCKY DIP-ALL COLLECTIONS **FEATURED COLLECTIONS PHOTOGRAPHERS LINKS WHAT'S NEW ABOUT** 

Search images

 $Q$ 

#### Panoramic photographs by G. Warren Swire

Hier können Sie sich durch die einzelnen Kollektionen klicken.

Hierüber starten Sie die Suche mit einem Suchwort auf Englisch.

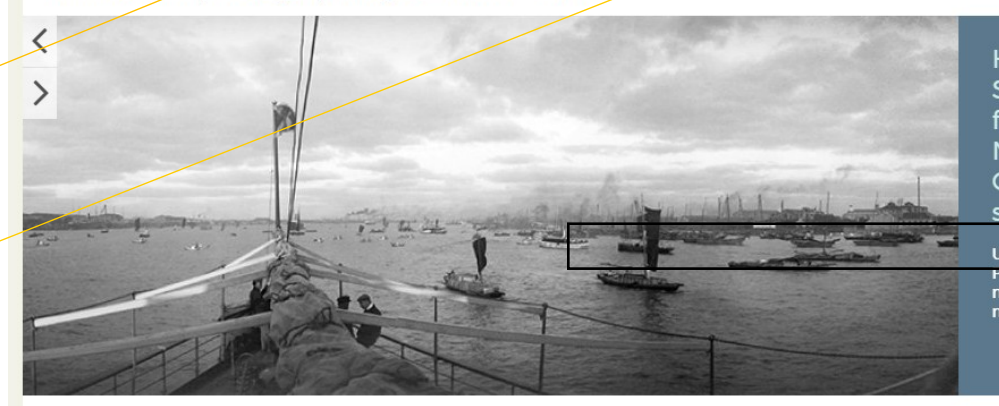

Huangpu River, Shanghai (上海), from a China Navigation Company steamship

University of Bristol - Historical Photographs of China reference number: Sw12-086, Panoramic negative 3½ inches x 12...

Welcome! 欢迎! If you were heading to hpc.vcea.net or Visualising China then please rest assured that you are in the right place: we moved to a new platform in 2017 with a new address, and more content. You can find out more about this change, and our work more widely by reading our project blog. Search our collections from the search box top right on this page; browse in Lucky Dip (random sampling of images from over 19,000 images on this site) and through the left-hand column in All Collections. More search tips are on the All Collections page. Click/tap on an image to enlarge it.

This project locates, digitalizes, archives, and disseminates online photographs from the substantial holdings of images of modern China held mostly in private hands outside that country. These are often of even greater historic interest than might ordinarily be the case, as the destruction of materials in China through war and revolution in the twentieth century, and especially during the 1966-69 Cultural Revolution, means that there is a relative dearth today of accessible photographic records in China itself. Turmoil in China, and emigration from the country, also led to the development of a large Chinese discharge Margaver tens of thousends of fargion nationals lived and worked in

#### Focus on

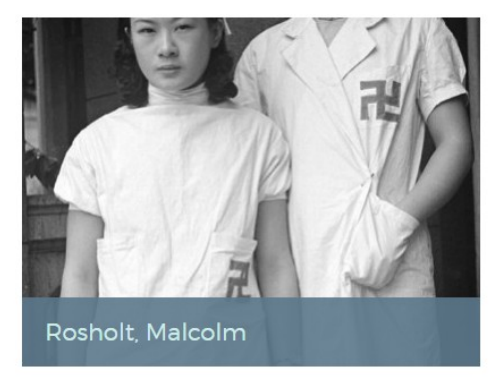

#### Latest from the blog

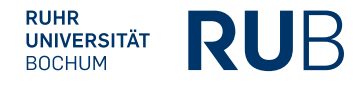

#### Dies sind Ihre erweiterten Suchoptionen.

### Image search

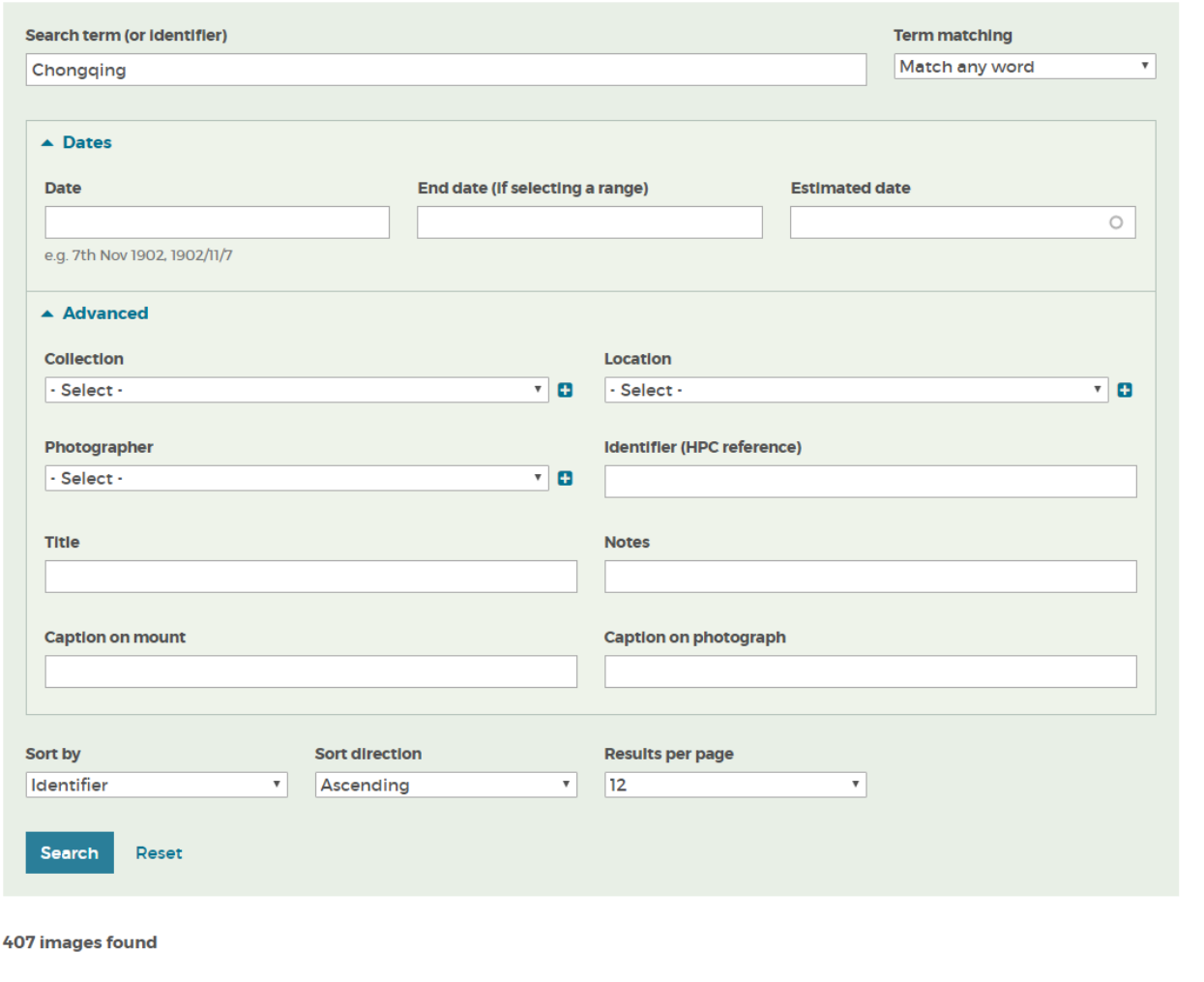

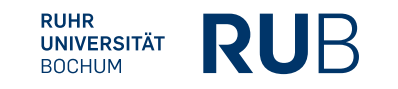

# Beispiel 1: Suche nach Chongqing

Nach der Eingabe des Stichwortes werden Ihnen alle Ergebnisse angezeigt. Sie können diese mittels der erweiterten Suche noch weiter einschränken.

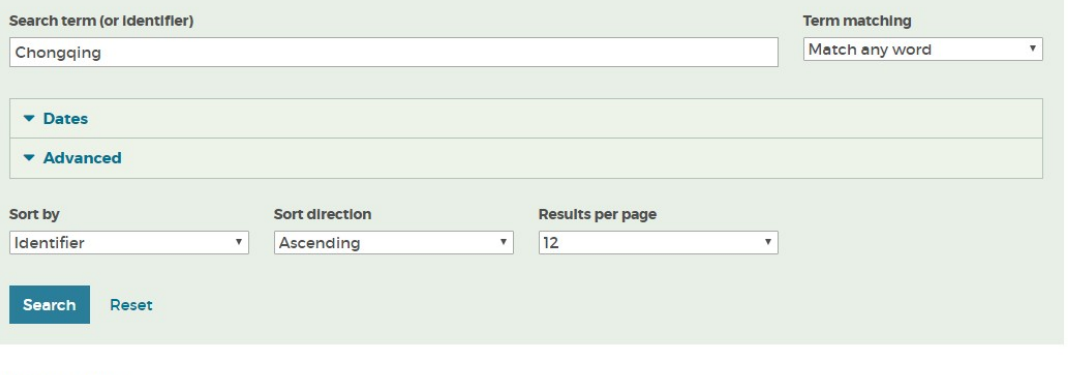

407 images found

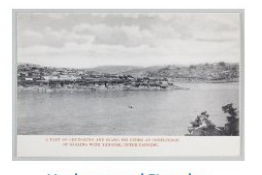

Yuzhong and Jiangbe, Chongqing, at the confluence of the Jialing and Yangtze Rivers

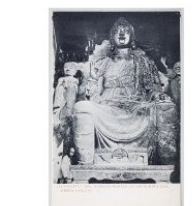

'Ta-Foo-Tse', the 'Harbour Master' of Chongqing

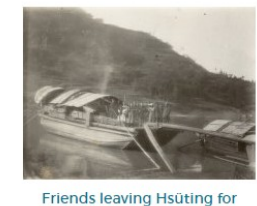

Chungking by boat

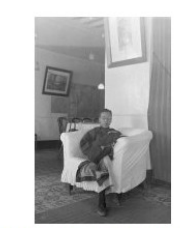

Fu Bingchang as a young man, Legislative Yuan in Sichuan

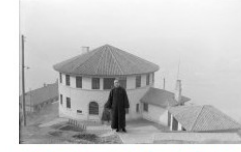

Fu Bingchang at Sun Ke's home 'The Round House', Chungking, 1940

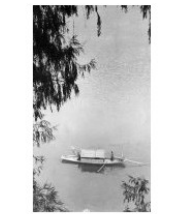

A sampan in North Spring Corge

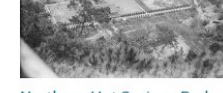

Northern Hot Springs Park, near Pei-pai

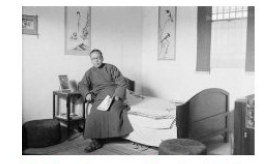

Fu Bingchang at the Legislative Yuan in 1940

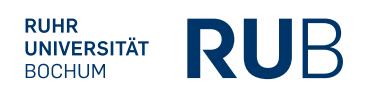

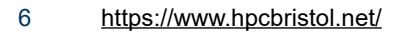